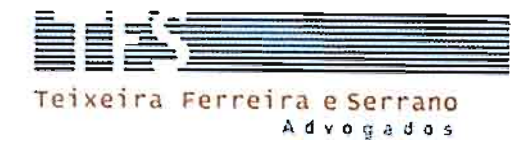

## EXCELENTÍSSIMO SENHOR MINISTRO WALTON ALENCAR RODRIGUES, DO EGRÉGIO TRIBUNAL DE CONTAS DA UNIÃ

 $En$ ação era Autorizo

**RAIMUNDO CARREIRO** Vice-Presidente, na Presidência

Processo n.º 017.226/2014-7 - incluído na pauta de julgamento do Plenário, prevista para 13/04/2016

MÁRIO AUGUSTO LOPES MOYSÉS, em atenção à pauta de julgamento da sessão ordinária do Plenário do dia 13/04/2016, vem, respeitosamente, à presença de V. Exa, manifestar interesse na produção de sustentação oral, nos termos dos artigos 33, VIII, e 168, e seguintes, todos do Regimento Interno do Tribunal de Contas da União, por intermédio de sua procuradora subscritora do presente requerimento.

Nesses termos, pede deferimento.

Brasília/DF, 12 de abril de 2016.

PRISCILA ROBERTA DE LIMA TEMPESTA

OAB/DF n.º 25.563

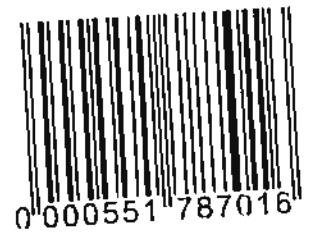

Brasilia SHIS QL 24, conjunto 1, casa 1<br>Lago Sul, Brasilia, DF J CEP 71665-015<br>tel: +55 61 3321-2560 (tax: +55 61 3321-4166

São Paulo Al Santos, 122, 9° andar<br>Paraiso, São Paulo, SP | CEP 01418-000<br>tet: +55 11 3065-3500 | fax: +55 11 3065-3501

وعسير

Rio de Janeiro Rua da Assembleia, 10, satas 2013/2015 Centro, Rio de Janeiro, RJ | CEP 20011-901 Tel: +55213852-4148

i<br>I